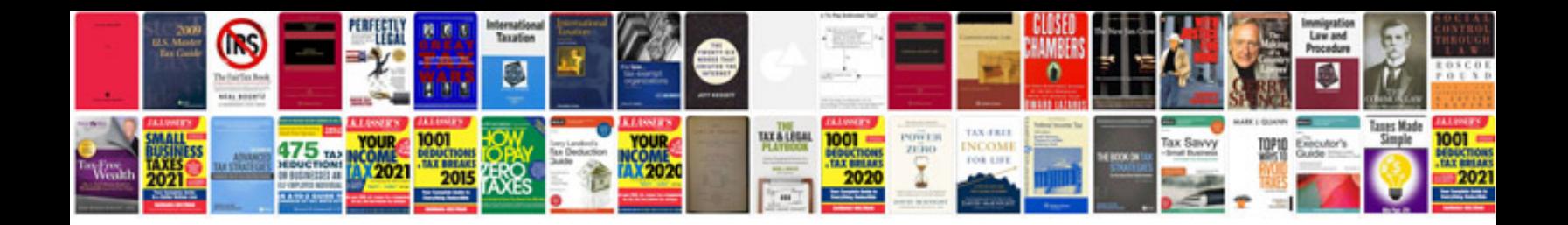

**D2k forms tutorial** 

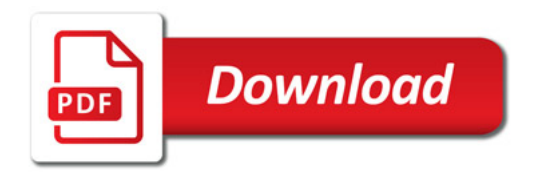

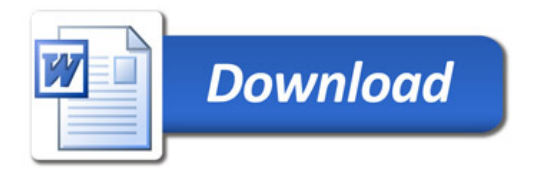